# **Firewall für sichere Web-Appliance konfigurieren**

# **Inhalt**

Einleitung Voraussetzungen Firewall-Regeln Referenzen

# **Einleitung**

In diesem Dokument werden die Ports beschrieben, die für den Betrieb der Cisco Secure Web Appliance (SWA) offen sein müssen.

### **Voraussetzungen**

Allgemeine Kenntnisse des Transmission Control Protocol/Internet Protocol (TCP/IP).

Kenntnis der Unterschiede und Verhaltensweisen beim Transmission Control Protocol (TCP) und User Datagram Protocol (UDP)

# **Firewall-Regeln**

In der Tabelle sind mögliche Ports aufgeführt, die zum ordnungsgemäßen Betrieb der Cisco SWA geöffnet werden müssen.

**Hinweis**: Portnummern sind alle Standardwerte. Wenn eine dieser Werte geändert wurde, berücksichtigen Sie den neuen Wert.

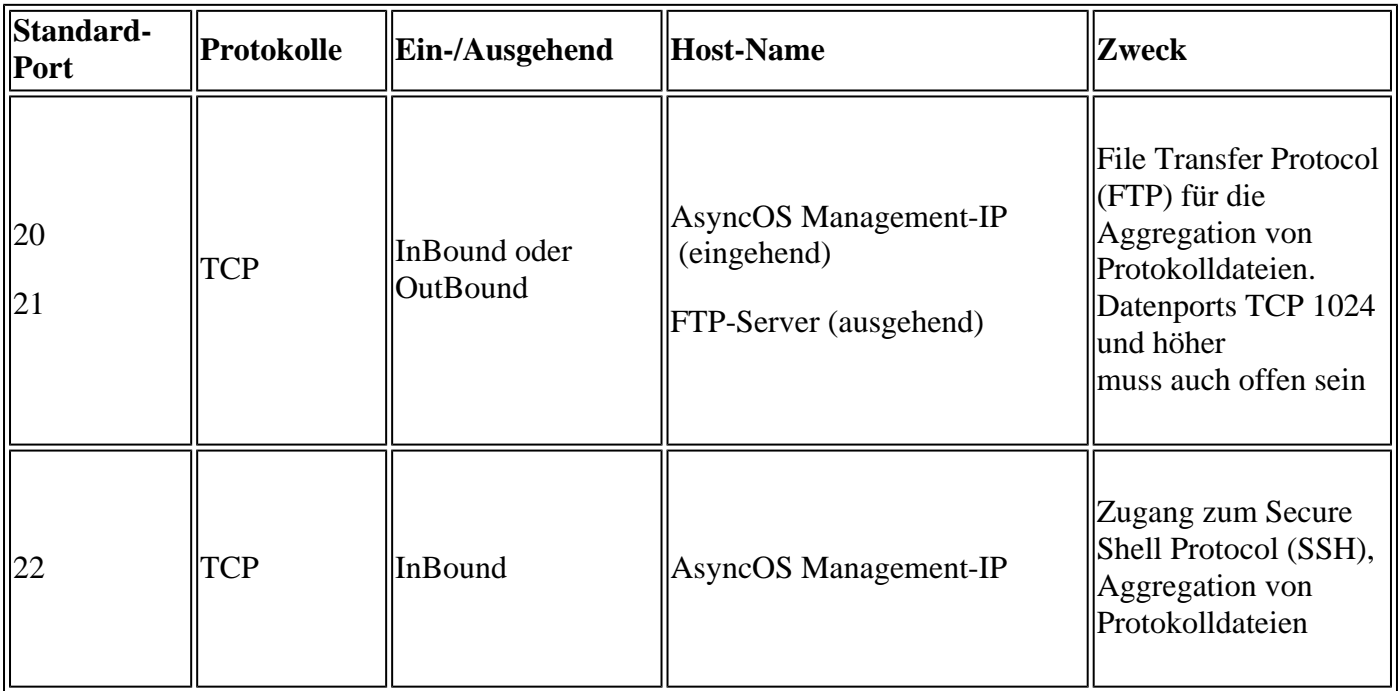

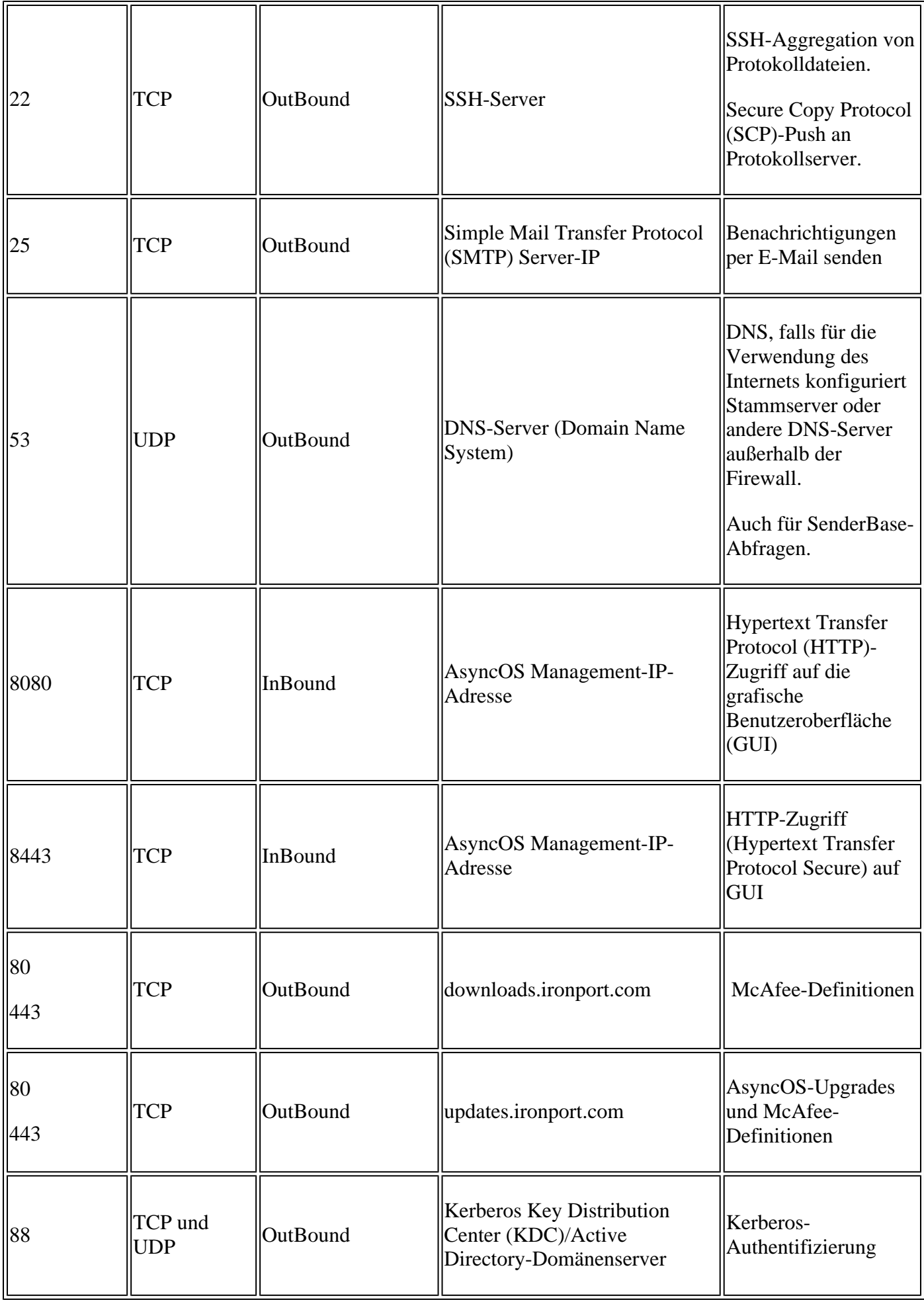

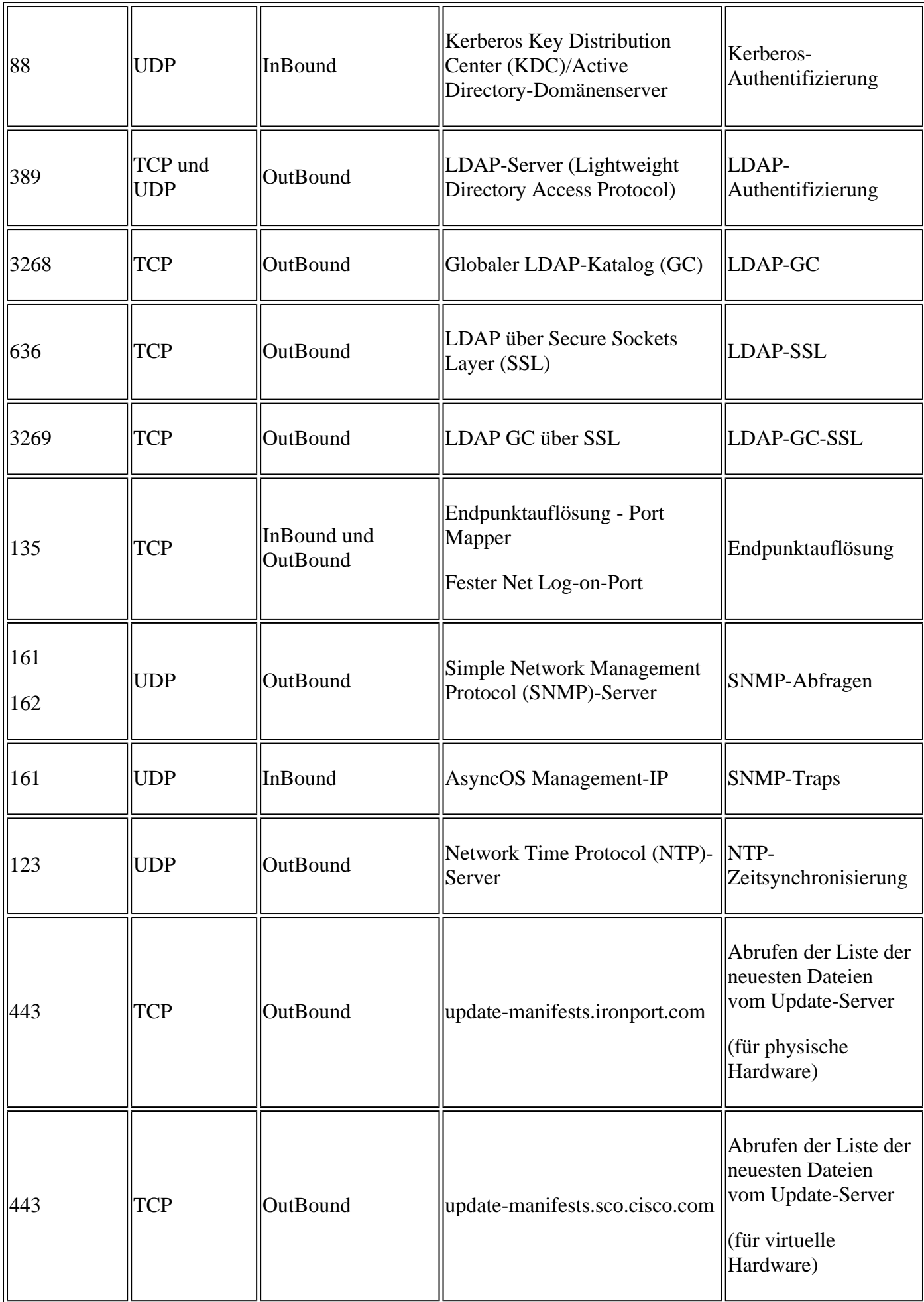

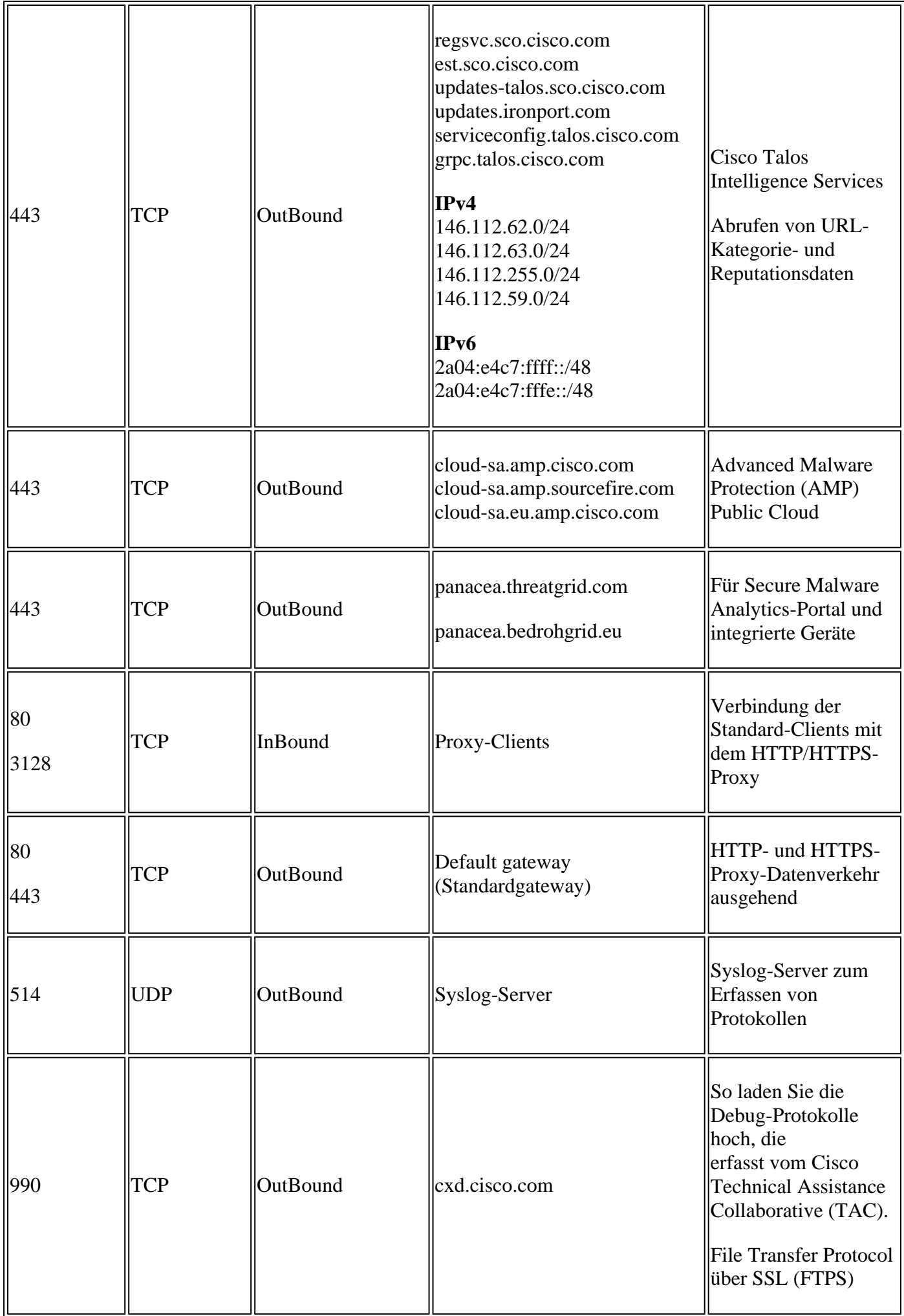

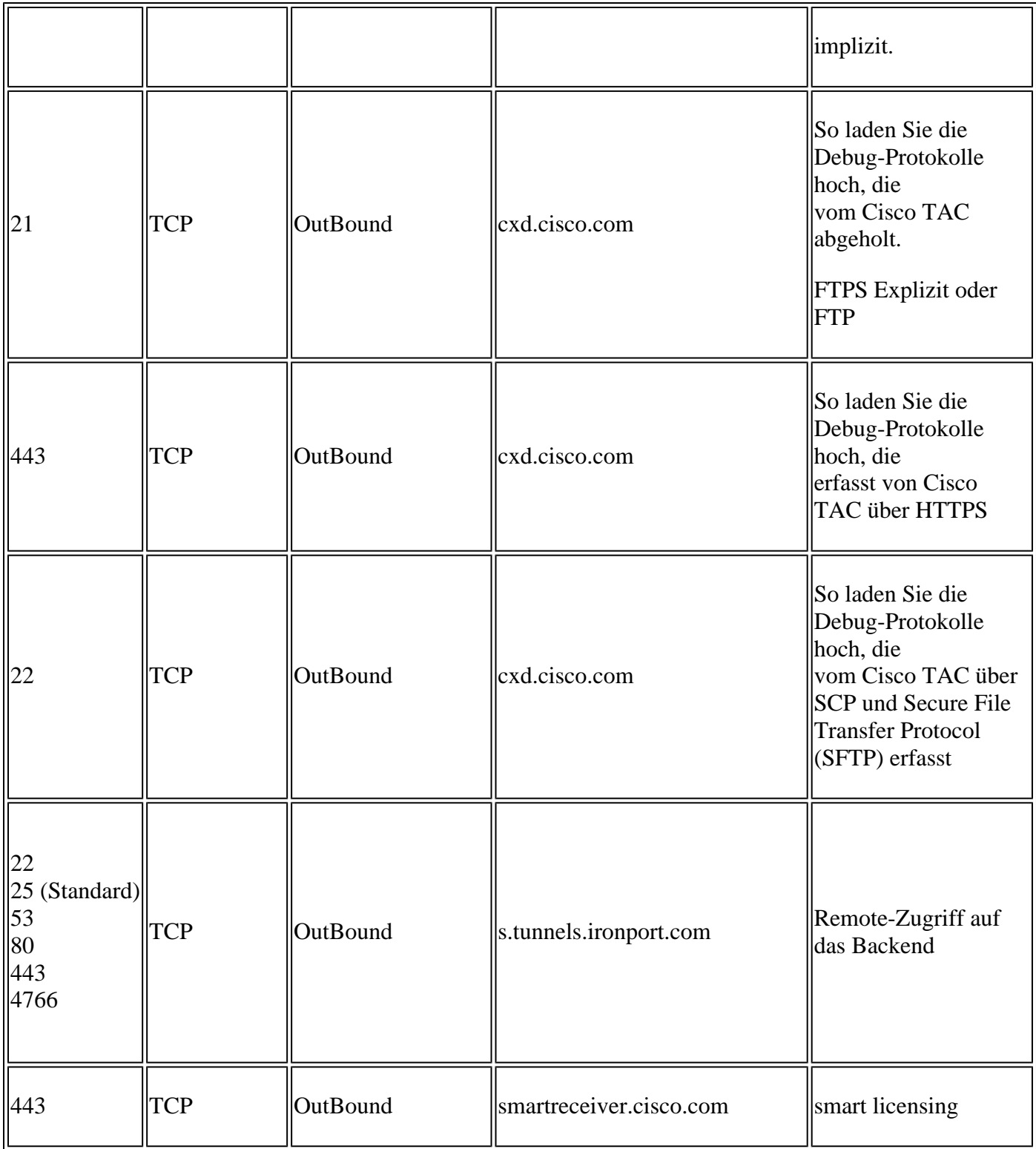

### **Referenzen**

[Konfigurieren der Firewall für die AD-Domäne und Vertrauenswürdigkeit - Windows Server | Microsoft -](https://learn.microsoft.com/en-us/troubleshoot/windows-server/identity/config-firewall-for-ad-domains-and-trusts) [Lernen](https://learn.microsoft.com/en-us/troubleshoot/windows-server/identity/config-firewall-for-ad-domains-and-trusts)

[Sicherheits-, Internetzugriffs- und Kommunikationsports \(cisco.com\)](/content/en/us/td/docs/security/secure-firewall/management-center/admin/720/management-center-admin-72/reference-ports.pdf)

[Erforderliche IP-Adressen und Ports für sichere Malwareanalysen - Cisco](https://www.cisco.com/c/de_de/support/docs/security/threat-grid-cloud/214465-required-ip-and-ports-for-threat-grid.html)

[Kundendateien werden an das Cisco Technical Assistance Center \(TAC\) hochgeladen](https://www.cisco.com/c/de_de/support/web/tac/tac-customer-file-uploads.html)

[Technische Informationen zu FAQs für Remote-Zugriff auf Cisco ESA/WSA/SMA - Cisco](https://www.cisco.com/c/de_de/support/docs/security/email-security-appliance/117873-faq-esa-00.html)

[Smart Licensing - Überblick und Best Practices für Cisco Email und Web Security \(ESA, WSA, SMA\) -](https://www.cisco.com/c/de_de/support/docs/security/email-security-appliance/214614-smart-licensing-overview-and-best-practi.html) **[Cisco](https://www.cisco.com/c/de_de/support/docs/security/email-security-appliance/214614-smart-licensing-overview-and-best-practi.html)** 

#### Informationen zu dieser Übersetzung

Cisco hat dieses Dokument maschinell übersetzen und von einem menschlichen Übersetzer editieren und korrigieren lassen, um unseren Benutzern auf der ganzen Welt Support-Inhalte in ihrer eigenen Sprache zu bieten. Bitte beachten Sie, dass selbst die beste maschinelle Übersetzung nicht so genau ist wie eine von einem professionellen Übersetzer angefertigte. Cisco Systems, Inc. übernimmt keine Haftung für die Richtigkeit dieser Übersetzungen und empfiehlt, immer das englische Originaldokument (siehe bereitgestellter Link) heranzuziehen.